# WPF Job Interview Questions And Answers

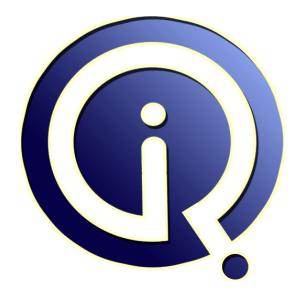

## **Interview Questions Answers**

https://interviewquestionsanswers.org/

## **About Interview Questions Answers**

**Interview Questions Answers . ORG** is an interview preparation guide of thousands of Job Interview Questions And Answers, Job Interviews are always stressful even for job seekers who have gone on countless interviews. The best way to reduce the stress is to be prepared for your job interview. Take the time to review the standard interview questions you will most likely be asked. These interview questions and answers on WPF will help you strengthen your technical skills, prepare for the interviews and quickly revise the concepts.

If you find any **question or answer** is incorrect or incomplete then you can **submit your question or answer** directly with out any registration or login at our website. You just need to visit <u>WPF</u> <u>Interview Questions And Answers</u> to add your answer click on the *Submit Your Answer* links on the website; with each question to post your answer, if you want to ask any question then you will have a link *Submit Your Question*; that's will add your question in WPF category. To ensure quality, each submission is checked by our team, before it becomes live. This <u>WPF Interview preparation PDF</u> was generated at **Wednesday 29th November, 2023** 

You can follow us on FaceBook for latest Jobs, Updates and other interviews material. <u>www.facebook.com/InterviewQuestionsAnswers.Org</u>

Follow us on Twitter for latest Jobs and interview preparation guides. <u>https://twitter.com/InterviewQA</u>

If you need any further assistance or have queries regarding this document or its material or any of other inquiry, please do not hesitate to contact us.

Best Of Luck.

Interview Questions Answers.ORG Team https://InterviewQuestionsAnswers.ORG/ Support@InterviewQuestionsAnswers.ORG

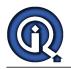

## WPF Interview Questions And Answers Guide.

#### Question - 1:

Explain the difference between DynamicResource and StaticResource?

#### Ans:

The most basic difference is that StaticResource evaluates the resource one time only, but DynamicResource evaluates it every time the resource is required. And due to this reason, DyanamicResource is heavy on the system but it makes pages or windows load faster.

#### View All Answers

Question - 2:

What is MVVM pattern?

#### Ans:

MVVM pattern divides the UI code into 3 basic parts:

\* Model:

It represents a set of classes, which contain data received from databases. \* View:

It is the code that agrees with the visual representation of the data.

\* ViewModel: It is the layer that binds View and Model together. It presents this data in a manner, which is easy to understand. It also controls how View interacts with the application.

View All Answers

#### Question - 3:

Explain the difference between Events and Commands in the MVVM model?

#### Ans:

Commands are more powerful and are advantageous to use instead of events. Actions are deeply connected with the event's source and, therefore, the events cannot be reused easily. But commands make it possible to efficiently maintain multiple actions at one place and then reuse them as per our requirement.

### Question - 4:

List the different kinds of Routed events in WPF?

#### Ans:

There are three types of Routed events in WPF. They are:

\* Direct: This event can only be raised by the element in which it was originated.

\* Tunneling:

This event is first raised by the element in which it was originated and then it gets raised by each consecutive container in the visual tree.

\* Bubbling:

This event is first raised by the uppermost container in the visual tree and then gets raised by each consecutive container lying below the uppermost one, till it reaches the element it where it was originated.

View All Answers

#### Question - 5:

Which NameSpace has 'Thumb' and 'Popup' controls?

#### Ans:

The namespace system.windows.controls.primitives has 'Popup' and 'Thumb' controls. View All Answers

Question - 6:

Which classes contain arbitrary content?

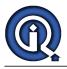

#### Ans:

- \* Content Control
- \* HeaderedContent Control
- \* Items Control \* HeaderedItems Control

View All Answers

#### Question - 7:

How to command-line arguments be retrieved in a WPF application?

#### Ans:

The most preferred method for this is to call System.Environment.GetCommandLineArgs at any random point in the application.

View All Answers

#### Question - 8:

How you can get Automation IDs of items in a ItemsControl?

#### Ans:

The best way to do this is by setting it Name property as it is utilized for automation purposes by default. But if you require to give an ID to an element, other than it's name, then the AutomationProperties. AutomationID property can be set as per need.

#### Question - 9:

Is it better to wrap items in ComboBoxItem?

#### Ans:

It has some important properties like IsSelected and IsHighlighted and also some necessary events like Selected and Unselected. ComboBoxItem is a content control and is thus very useful for adding simple strings to a ComboBox.

#### View All Answers

#### Question - 10:

Tell me can Windows Service be created Using WPF?

#### Ans:

No, Windows Services cannot be created using WPF. WPF is a presentation language. Windows services need specific permissions to execute some GUI related functions. Therefore, if it does not get the required permissions, it gives errors.

### Question - 11:

Why ListBox made to scroll smoothly?

#### Ans:

ListBox is configured to scroll on an item-by-item basis by default. This is dependent on the height of each element and the scrolling action, thus, giving a rough feeling. Better way is to configure scrolling action so that it shifts items by a few pixels irrespective of their height. This is done by setting the ScrollViewer.CanContentScroll property to "false". This will, however, make the ListBox lose the virtualization property.

#### Question - 12:

From where the execution start in WPF application?

#### Ans:

WPF applications created in Visual Studio run without a Main method. This is because the applications are special-cased when they are compiled from XAML. That means, Visual Studio attaches a Build Action of ApplicationDefinition to the XAML file. This results in the auto generation of a Main method.

#### Question - 13:

How you can make a ToolTip appear while hovering over a disabled element?

#### Ans:

For this purpose, the ShowOnDisabled property can be used. It belongs to the ToolTipService class.

View All Answers

#### Question - 14:

How WPF and Silverlight are similar?

#### Ans:

Silverlight and WPF are similar in the sense that they both use XAML and share the same code, syntax and libraries. <u>View All Answers</u>

#### Question - 15:

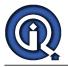

#### Define XBAP?

#### Ans:

XBAP is the abbreviated form of XAML Browser Application. It allows WPF applications to run inside web browsers. Installation of .NET framework on the client machine is a prerequisite for running WPF applications. But hosted applications are not given full admission to the client's machine and are executed in a sandbox environment. Using WPF, such applications can also be created, which run directly in the browser. These applications are called XBAP.

#### Question - 16:

#### Define adorner?

#### Ans:

They are a special kind of FrameworkElement that provide visual clues to the user. They are also used to add handles to elements and give information about the state of a control. Adorners are bound to the UIElement and are rendered on a surface that lies above the element, which is adorned. This surface is called an AdornerLayer. Adorners are mostly placed relatively to the bounded element.

### View All Answers

Question - 17:

Does MDI supported in WPF?

#### Ans:

MDI is not supported in WPF. UserControl can be used to give the same functionality as MDI. <u>View All Answers</u>

#### Question - 18:

What is the Serialization?

#### Ans:

It is the process of converting the state of an object to stream of bytes. <u>View All Answers</u>

#### <u>view in in inswer</u>

Question - 19:

Describe the unit of measurement in WPF?

#### Ans:

All measurements are made in device-independent pixels, or logical pixels. One pixel is 1/96th part of an inch. These logical pixels are always mentioned as double, this enables them to have a fractional value too.

### View All Answers

#### Question - 20:

How to determine if a Freezable object is Frozen?

#### Ans:

"IsFrozen" property of the object can be used to determine if the freezable object is frozen. **View All Answers** 

#### Question - 21:

Why layout panels are needed in WPF?

#### Ans:

Layout Panels are needed so that the controls fit screens of different sizes or having different font sizes. If we arrange controls on fixed pixel coordinates, then this model will fail when moved to a different environment. For this reason, Layout panels are necessary.

#### Question - 22:

What is UserControl?

#### Ans:

UserControl wraps existing controls into a single reusable group. It contains a XAML file and a code. UserControl cannot be styled or templated. <u>View All Answers</u>

#### Question - 23:

Describe the method to force close a ToolTip, which is currently visible?

#### Ans:

It can be closed by setting the tooltip's IsOpen property to false. <u>View All Answers</u>

Question - 24: Define INotifyPropertyChanged Interface?

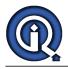

#### Ans:

The InotifyPropertyChanged notifies clients, generally those who are binding, if the value of a property gets changed. It has an event, called PropertyChanged, which gets raised everytime a property of Model object is changed.

View All Answers

#### Question - 25:

Define the attached Properties in WPF?

#### Ans:

Attached properties are basically Dependency Properties that allows the attachment of a value to any random object.

View All Answers

#### Question - 26:

What is BAML in WPF?

#### Ans:

BAML is the abbreviation for Binary Application Markup Language. It is nothing but XAML that has been tokenized, parsed and changed into binary form. BAML is a compressed declarative language, which gets loaded and parsed quicker than XAML.

#### View All Answers

#### Question - 27:

Explain the difference between Page and Window Controls in WPF?

#### Ans:

The basic difference is that Window Control presides over Windows Application while Page Control presides over the hosted Browser Applications. Also, Window control may contain Page Control, but the reverse cannot happen.

#### View All Answers

#### Question - 28:

What is PRISM?

### Ans:

PRISM is a framework for creating complex applications for WPF, Silverlight or Windows Phone. PRISM utilizes MVVM, IC, Command Patterns, DI and Separation of Concerns to get loose coupling.

## View All Answers

### Question - 29:

Can WPF applications made without XAML?

#### Ans:

Yes WPF applications can be created without XAML as using XAML in WPF is a matter of choice. <u>View All Answers</u>

**Question - 30:** Which namespace required for working with 3D?

#### Ans:

The namespace required for working in 3D is System.Windows.Media.Medi3D.

View All Answers

#### Question - 31:

List the important subsystems in WPF?

#### Ans:

The major subsystems are:

- \* Windows.Controls.Control
- \* Windows.DependancyObject
- \* Windows.FrameworkElement
- \* Windows.Media.Visuals
- \* Object \* Threading Dispatch
- \* Threading.DispatcherObject \* Windows.UIElements

View All Answers

#### Question - 32:

List the various layout panels in WPF?

#### Ans:

- They are: \* Stack Panel \* Grid Panel
- \* Canvas Panel

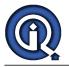

- \* Dock Panel
- \* Wrap Panel View All Answers

#### Question - 33:

Described routed events in WPF?

#### Ans:

An event, which can invoke handlers on more than one listeners present in an element tree, instead of the single object which called the event, is known as a Routed event.

### View All Answers

#### Question - 34:

How System.Windows.Media.Visual dll utilized in WPF?

#### Ans

It is used whenever a requirement for creating custom user interface arises. It is a drawing object, which gives instructions for making an object. These instructions include opacity etc. of the drawing. The Visual class also bridges the functionalities of WPF managed classes and the MilCore.dll.

### View All Answers

#### Question - 35:

Explain the difference between MVVM and MVC?

#### Ans

MVC stands for Model-View Controller and MVVM stands for Model-View ViewModel. In MVVM, View Model is used instead of a controller. This View Model is present beneath the UI layer. It reveals the command objects and data that the view requires. It acts like a container object from which view gets its actions and data

#### View All Answers

#### Question - 36:

How elements in a ListBox sorted?

#### Ans:

Sorting can be done by using a property of the ItemsCollection object. ItemsCollection contains an attribute, SortDescriptions, which holds System.ComponentModel.SortDescription instances. Every SortDescription instance defines how the elements should be sorted and indicates if the sort is descending or ascending.

For instance, this code sorts elements of ContentControl on the basis of their word count property: <u>;</u>)); myItemsControl.Items.SortDescriptions.Add(new SortDescription("WordCount", ListSortDirection.Descending));

#### View All Answers

#### Question - 37:

List the types of windows in WPF?

#### Ans:

WPF has three types of windows:

- \* Normal Window
- \* Page Window
- \* Navigate Window

View All Answers

#### Question - 38:

Described the purpose of dependency properties?

#### Ans:

Properties that belong to a specific class but can be used for another are called the dependency properties.

View All Answers

#### Question - 39:

Described Path animations in WPF?

#### Ans:

Path animation is a type of animation in which the animated object follows a path set by the Path geometry. View All Answers

#### Question - 40:

Why WPF preferred over Adobe Flash?

#### Ans:

WPF is a more recent technology and thus has the latest development tools. It supports a broader range of programming languages and has a robust control reuse. View All Answers

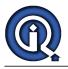

#### Question - 41:

List the common assemblies used in WPF?

#### Ans:

- \* PresentationFoundation
- \* WindowsBase
- \* PresentaionCore

View All Answers

### Question - 42:

Define CustomControl briefly?

#### Ans:

CustomControl widens the functions of existing controls. It consists of a default style in Themes/Generic.xaml and a code file. It is the best way to make a control library and can also be styled or templated.

### View All Answers

#### Question - 43:

Can we use Windows Forms in a WPF application?

#### Ans:

Yes, Windows form can be used in WPF. Windows form can appear as a WPF pop. The controls of this Window form can be placed besides WPF controls in a WPF page by utilizing the functions of the WindowsFormsHost control that comes preinstalled.

#### Question - 44:

How size of StatusBar increased proportionally?

#### Ans:

By overruling the ItemsPanel attribute of StatusBar with a grid. The grid's columns can be appropriately configured to get the desired result. View All Answers

#### Question - 45:

Which methods present in the DependencyObject?

#### Ans:

- It has three objects, namely:
- \* SetValue
- \* ClearValue
- \* GetValue

#### View All Answers

#### Question - 46:

Explain the difference between Silverlight and WPF browser application?

#### Ans:

One of the major differences is that .NET framework is required for running WPF browser applications on the client machine. But Silverlight runs using only the plug-in. Another point of difference is that applications made in WPF depend on the OS as .NET Framework only runs on Windows. On the other hand, the Silverlight plug-in can be installed on those OSs also, which are not Windows.

### View All Answers

#### Question - 47:

Is WPF has replaced DirectX?

#### Ans:

No, WPF can never replace DirectX. WPF cannot be used to create games with stunning graphics. WPF is meant to be a replacement for windows form, not DirectX. <u>View All Answers</u>

#### Question - 48:

Define Freezable objects in WPF?

#### Ans:

An object, which has its state locked down, so that it becomes unchangeable, is known as a freezable object. Such objects perform better. It is also safer if they are required to be shared between threads. <u>View All Answers</u>

### Question - 49:

List the types of documents which are supported by WPF?

#### Ans:

Two types of the documents supported by Windows Presentation Foundation (WPF) are the Flow format and fixed Format document. Flow format document alters the content to fit the screen size while fixed format document present content irrespective of the screen size.

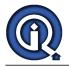

#### View All Answers

#### Question - 50:

How can I use an application resource?

#### Ans:

The following example shows an application definition file. The application definition file defines a resource section (a value for the Resources property). Resources defined at the application level can be accessed by all other pages that are part of the application. In this case, the resource is a declared style. Because a complete style that includes a control template can be lengthy, this example omits the control template that is defined within the ContentTemplate property setter of the style. [XAML]

<Application.Resources> <Style TargetType="Button" x:Key="GelButton" > <Setter Property="Margin" Value="1,2,1,2"/> <Setter Property="HorizontalAlignment" Value="Left"/> <Setter Property="Template"> <Setter.Value> ... </Setter.Value>

</Setter. Value> </Setter> </Style> </Application.Resources> View All Answers

#### Question - 51:

How can I set an attached property in code?

#### Ans:

The following example shows how you can set an attached property in code. [C#] DockPanel myDockPanel = new DockPanel(); CheckBox myCheckBox = new CheckBox(); myCheckBox.Content = "Hello"; myDockPanel.Children.Add(myCheckBox); DockPanel.SetDock(myCheckBox, Dock.Top); <u>View All Answers</u>

#### Question - 52:

How can I mark the default value of a custom dependency property to be false?

#### Ans:

Here is an example : [C#] public class MyStateControl : ButtonBase { public MyStateControl() : base() { public Boolean State

get { return (Boolean)this.GetValue(StateProperty); }

set { this.SetValue(StateProperty, value); }

public static readonly DependencyProperty StateProperty = DependencyProperty.Register(
"State", typeof(Boolean), typeof(MyStateControl),new PropertyMetadata(false));
}

#### View All Answers

#### Question - 53:

How can I create Custom Read-Only Dependency Properties?

#### Ans:

The typical reason for specifying a read-only dependency property is that these are the properties that is used to determine the state, but where the state is defined in a multitude of factors. A typical example for a read-only property is IsMouseHover

This example shows how to 'register' an attached property as read-only. You can use dependency properties on any 'DependencyObject' types.

[C#]

public static readonly DependencyProperty IsBubbleSourceProperty = DependencyProperty.RegisterReadOnly(

"IsBubbleSource",

typeof(Boolean),

typeof(AquariumObject),

new FrameworkPropertyMetadata(false, FrameworkPropertyMetadataOptions.AffectsRender) ):

View All Answers

#### Question - 54:

How can I enumerate all the descendants of a visual object?

#### Ans:

You can enumerate all the descendants of a visual object as follows :

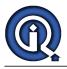

#### [C#]

// Enumerate all the descendants of the visual object. static public void EnumVisual(Visual myVisual)

for (int i = 0; i < VisualTreeHelper.GetChildrenCount(myVisual); i++)

// Retrieve child visual at specified index value.

Visual childVisual = (Visual)VisualTreeHelper.GetChild(myVisual, i);

// Do processing of the child visual object.

// Enumerate children of the child visual object.

EnumVisual(childVisual);

View All Answers

#### Question - 55:

What is XAML extensible markup language?

#### Ans:

XAML is an extensible markup language based on XML. XAML can be thought of as a declarative script for creating .NET 3.0 UI. It is particularly used in WPF as a user interface markup language to define UI elements, data binding, eventing and other features. It is also used in Windows Workflow Foundation (WF), in which the workflows themselves can be defined in XAML code.

#### View All Answers

#### Question - 56:

What is XBAP?

#### Ans:

XBAP stands for XAML Browser Application. XBAP allows for WPF applications to be used inside a browser. The .NET framework is required to be installed on the client system. Hosted applications run in a partial trust sandbox environment. They are not given full access to the computer's resources and not all of WPF functionality is available.

#### View All Answers

#### Question - 57:

What is WPF?

#### Ans:

Windows Presentation Foundation (WPF) is the presentation subsystem feature of the .NET Framework 3.0. It is pre-installed in as a part of Windows Vista, It is also available for installation on Windows XP SP2 and Windows Server 2003. It supports the rich User Experiences (UX) that have been made possible by advances in CS 、 hardware and technology since the GDI based UI architecture was initially designed in the 1980's.

View All Answers

## Applications Programs Most Popular & Related Interview Guides

- 1 : <u>AutoCAD Interview Questions and Answers.</u>
- 2 : Microsoft Office Interview Questions and Answers.
- 3 : Microsoft Outlook Interview Questions and Answers.
- 4 : Microsoft Excel Interview Questions and Answers.
- 5 : MATLAB Interview Questions and Answers.
- 6 : <u>OOAD Interview Questions and Answers.</u>
- 7 : <u>Quickbook Interview Questions and Answers.</u>
- 8 : <u>Microsoft Word Interview Questions and Answers.</u>
- 9: <u>Bioinformatics Interview Questions and Answers.</u>
- 10 : Microsoft Access Interview Questions and Answers.

Follow us on FaceBook www.facebook.com/InterviewQuestionsAnswers.Org

Follow us on Twitter https://twitter.com/InterviewQA

For any inquiry please do not hesitate to contact us.

Interview Questions Answers.ORG Team https://InterviewQuestionsAnswers.ORG/ support@InterviewQuestionsAnswers.ORG